# **FORMATION**

# **CRÉATION D'IMAGES VECTORIELLES avec ILLUSTRATOR**

# « Créer vos illustrations et vos logos »

# **OBJECTIFS**

- Découvrir les outils de base du dessin vectoriel
- Tracer des formes, les coloriser
- Créer des textes
- **Préparer vos visuels pour l'impression ou pour le Web**
- Obtenir la certification ICDL

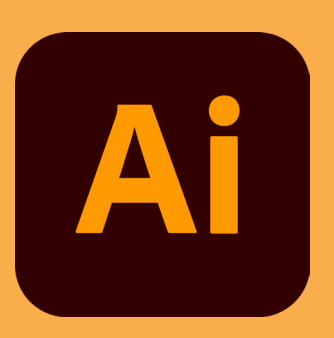

# PROGRAMME

#### 1ER PAS AVEC ILLUSTRATOR

- · Se familiariser avec l'interface utilisateur et le personnaliser
- · Créer un document, des plans de travail
- · Utiliser les règles, repères et grilles
- · Maîtriser l'utilisation des calques
- · Utiliser les outils de dessin prédéfinis

#### **DÉFINIR LES COULEURS DES ILLUSTRATIONS**

- · Colorimétrie
- · Nuances
- · Dégradés
- · Créer des variantes de couleurs et les appliquer à l'illustration

#### **LES OBJETS**

- · Créer et gérer des formes
- · Réaliser simplement des opérations sur les objets
- · Distorsion et transformation
- · Déformation

#### **MANIPULER VOS ILLUSTRATIONS: LES OUTILS**

- **· Les outils vectoriels**
- · Les outils de dessin
- · Dessiner avec l'outil Plume
- · Dessiner et peindre

#### **APPLIQUER DES EFFETS SPÉCIAUX**

- · Définir l'aspect des objets
- · Appliquer des effets spéciaux aux objets

#### **RÉALISER UNE MISE EN FORME DU TEXTE**

- · Créer du texte
- · Modification de la couleur et de l'aspect des caractères
- · Créer des paragraphes
- · Gérer les styles de texte et de paragraphe
- · Recherche et remplacement de texte

#### **GÉRER LA SORTIE DU DOCUMENT**

- · Enregistrer un document au bon format
- · Exporter un document
- · Vérifier un document avant impression
- · Paramétrer un document pour **l'impression**

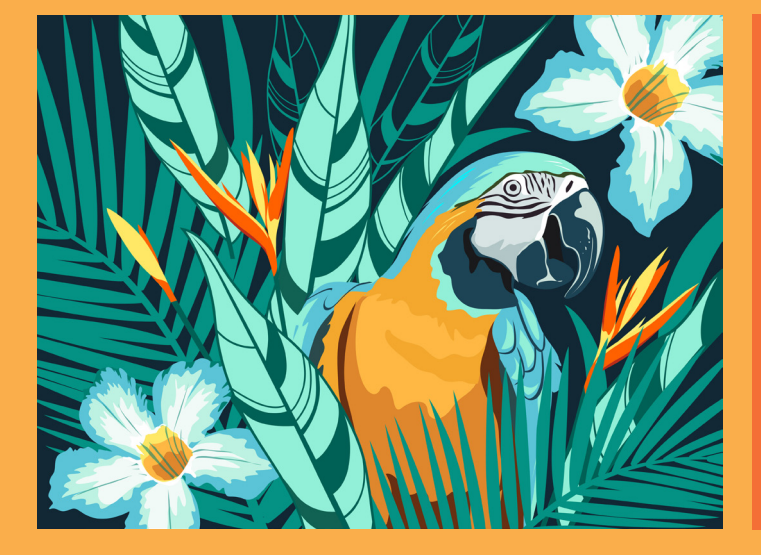

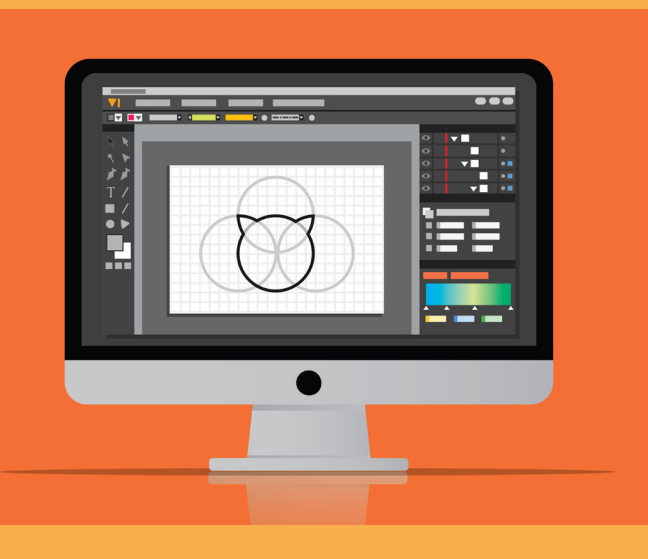

### **PRÉREQUIS**

- Formation ouverte à tous niveaux : de l'initiation au perfectionnement
- Disposer du matériel informatique adapté
- Une bonne pratique de l'environnement Windows est recommandé

Avoir accès à une connexion internet (haut débit de préférence) et savoir naviguer sur internet

## **MODALITES ET DUREE**

Formation individuelle à votre rythme

Nous vous assistons dans les démarches administratives et vérifions les différentes solutions possibles de financement

Durée:

- · Accès illimité à la plateforme e-learning 7j / 7 et 24h / 24 pendant 1 an
- · 10 heures à 20 heures d'accompagnement avec votre formateur
- · Inclus une réunion de lancement d'environ 2h pour la prise en main des supports pédagogiques

# / MODALITES

### **D'ACCOMPAGNEMENT**

Evaluation du niveau initial avec un test de positionnement

Alternance de séquences théoriques et d'exercices pratiques adaptés au projet

Suivis individuels par téléphone avec contrôle à distance (TeamViewer, Anydesk, ...)

Connexion à la plateforme e-learning. Privilégier le navigateur Google Chrome ou Firefox pour une expérience optimale

# **MOYENS PÉDAGOGIQUES**

- Plateforme e-learning présentant les cours en vidéo
- Mise à disposition de documents supports de la formation
- Mise à disposition de tout l'équipement nécessaire au bon déroulement de la formation

### **MODALITES DE SUIVI**

Suite au lancement de la formation, des suivis à distance sont prévus avec une fréquence personnalisée. En général, 2 à 3 suivis par mois

Entre chaque suivi, il est conseillé de travailler sur la plateforme e-learning et/ou sur les exercices attribués par le formateur

## FVAI UATION

Vous êtes évalué au départ par un test de positionnement, puis réqulièrement au travers de questions orales ou de cas pratiques afin de réaliser un suivi sur l'acquisition des compétences.

Passage de la certification ICDL : module Illustrator

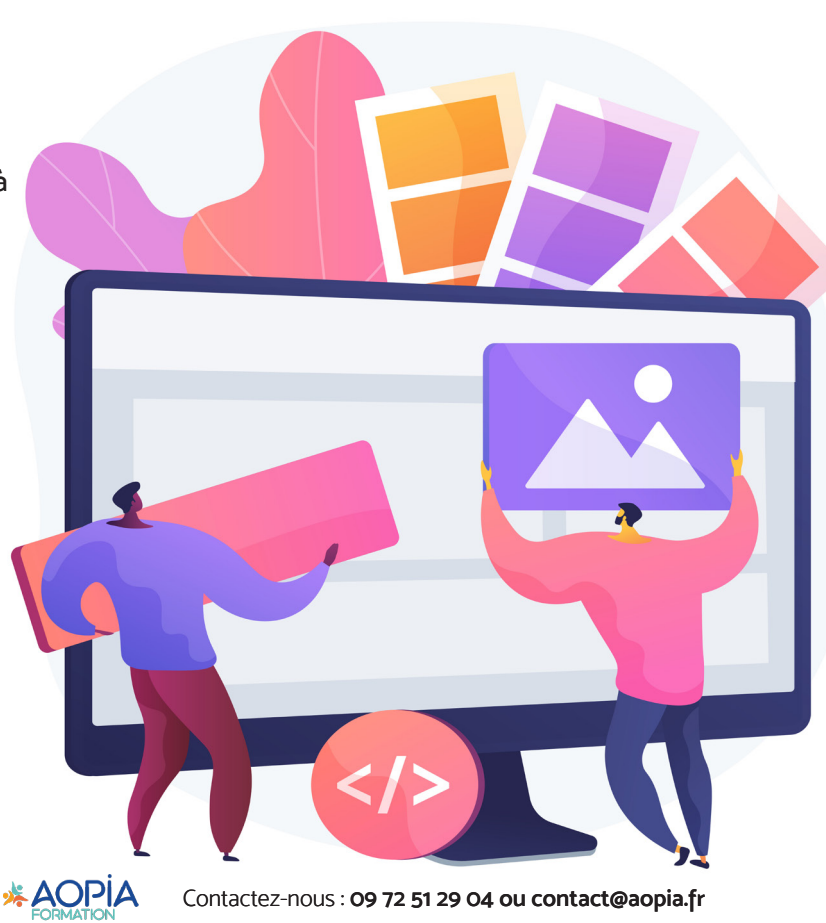